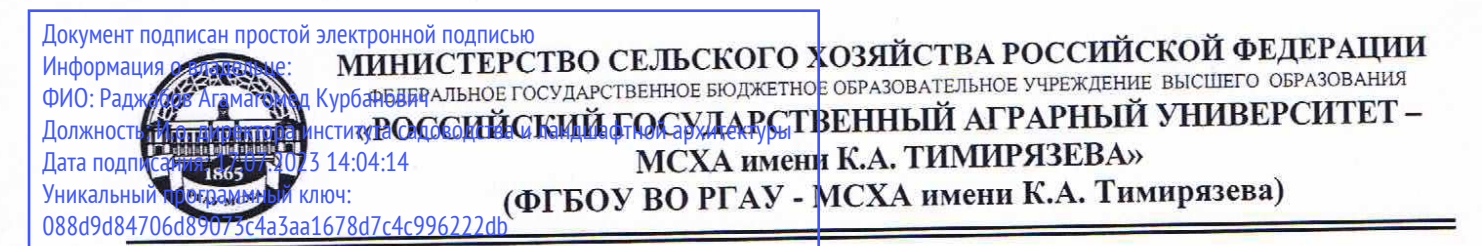

Институт садоводства и ландшафтной архитектуры Кафедра ландшафтной архитектуры

#### УТВЕРЖДАЮ:

и.о. директора института садоводства и ландшафтной архитектуры

\_\_\_\_\_\_\_\_\_\_\_\_\_\_\_\_\_ А.К. Раджабов 2021 г.

# **РАБОЧАЯ ПРОГРАММА ДИСЦИПЛИНЫ**

## **Б1.В.ДВ.01.01 Работа в системе Autodesk AutoCAD**

для подготовки магистров

## ФГОС ВО

Направление: 35.04.09 Ландшафтная архитектура Направленность: Садово-парковое и ландшафтное строительство

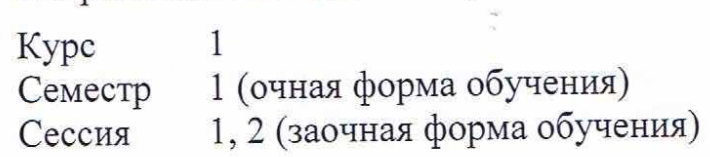

Форма обучения – очная, заочная  $\frac{1}{200}$ 

Москва, 2021

Разработчик: Довганюк А.И. к.б.н., доцент

23 августа 2021 г.

Рецензент: канд. с.-х. наук, доцент М.Б. Панова (подпись)

24 августа 2021 г.

Программа составлена в соответствии с требованиями ФГОС ВО, по направлению подготовки 35.04.09 Ландшафтная архитектура и учебного плана

Программа обсуждена на заседании кафедры ландшафтной архитектуры протокол № 1 от «26» августа 2021 г.

 $\mu_{\text{max}}$  , sat. sabel depends on  $\mu_{\text{max}}$ и.о. зав. кафедрои ландшафтной архитектуре,  $Q$ и $a \sim \nu_{\text{H.B.}}$  Калашник канд. с.х. наук, доцент

26 августа 2021 г.

#### **Согласовано:**

 $\zeta$  председатель и методической комиссии института садоводства и ланд-Председатель учебно-методической комиссии институты заделять  $\overline{a}$ шафтной архитектуры, доцент протокол № 11 24 августа 2021 г.

и. выпуская выпуская выпуская выпуская выпуская выпуская выпуская выпуская выпуская выпуская выпуска выпуска выпуска выпуска выпуска выпуска выпуска выпуска выпуска выпуска выпуска выпуска выпуска выпуска выпуска выпуска и.о. зав. выпускающей кафедрои ландшафтной архитектуры, канд. с.х. наук, доцент Сиринген Мир Д.В. Калашников

26 августа 2021 г.

отдел комплектования ЦНБ  $\alpha$  ,  $\alpha$  , у Единова 33.

## **СОДЕРЖАНИЕ**

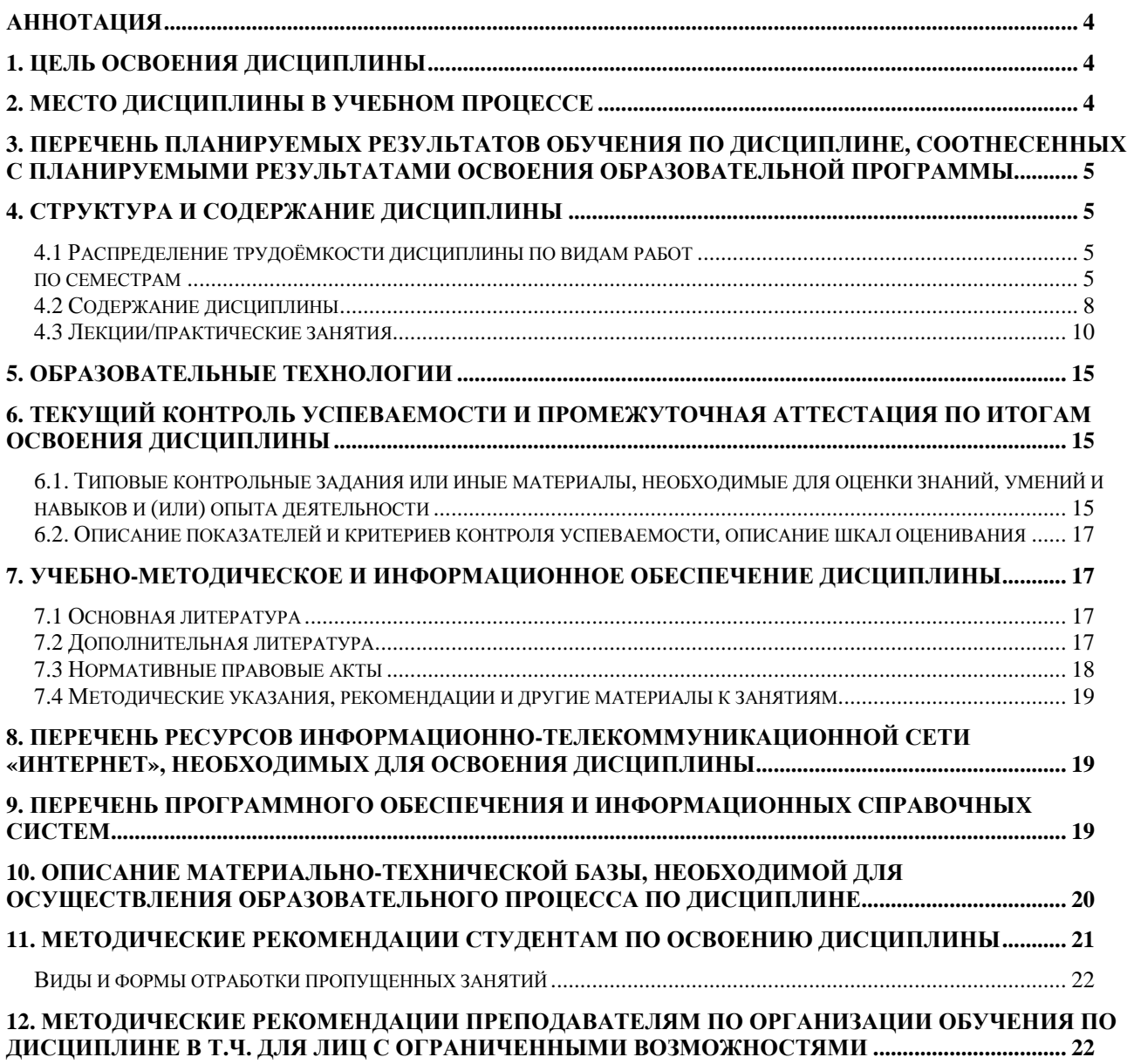

#### **Аннотация**

#### **рабочей программы учебной дисциплины Б1.В.ДВ.01.01 Работавсистеме Autodesk AutoCAD для подготовки магистра по направлению 35.04.09 Ландшафтная архитектура направленности Садово-парковое и ландшафтное строительство**

**Цель освоения дисциплины:** Целью изучения дисциплины Б1.В.ДВ.01.01 Работа в системе Autodesk AutoCAD является сформировать у обучающегося компетентность (в соответствии с указанными в табл. 1 требованиями к освоению дисциплины) по вопросу выполнения студентами графических построений в CAD-системе Autodesk AutoCAD для реализации целей и задач, стоящих перед ландшафтным архитектором

**Место дисциплины в учебном плане:** дисциплина включена в часть, формируемую участниками образовательных отношений учебного плана по направлению подготовки 35.04.09 Ландшафтная архитектура

**Требования к результатам освоения дисциплины:** в результате освоения дисциплины формируются следующие компетенции: УК-1.2; УК-1.3; ПКос-2.1; ПКос-2.2; ПКос-2.3

**Краткое содержание дисциплины:** Общие понятия и принципы AutoCAD. Основы работы и интерфейс Autodesk AutoCAD. Геометрические примитивы, команды редактирования. Слои и линии. Шрифтыи работа с текстом. Компоновка чертежа, размеры. Штриховка. Сложные примитивы.

**Общая трудоемкость дисциплины:** 108 часов / 3 з.е. (часы/зач. ед.)

**Промежуточный контроль:** зачет с оценкой

#### **1. Цель освоения дисциплины**

Целью освоения дисциплины Б1.В.ДВ.01.01 Работа в системе Autodesk AutoCADявляется сформировать у обучающегося компетентность (в соответствии с указанными в табл. 1 требованиями к освоению дисциплины) по вопросу выполнения студентами графических построений в CAD-системе Autodesk AutoCAD для реализации целей и задач, стоящих перед ландшафтным архитектором.

#### **2. Место дисциплины в учебном процессе**

Дисциплина **Б1.В.ДВ.01.01 Работа в системе Autodesk AutoCAD** включена в обязательный перечень дисциплин учебного плана части, определяемой участниками образовательных отношений в числе дисциплин по выбору. Дисциплина **Б1.В.ДВ.01.01 Работа в системе Autodesk AutoCAD** реализуется в соответствии с требованиями ФГОС, ОПОП ВО и Учебного плана по направлению 35.04.09 Ландшафтная архитектура

Дисциплина **Б1.В.ДВ.01.01 Работа в системе Autodesk AutoCAD** является основополагающей для изучения следующих дисциплин: «Объемное моделирование в ландшафтном строительстве», «Визуализация объектов ландшафтного строительства»

Особенностью дисциплины является формирование практических навыков работы по разработке проектов озеленения и благоустройства объектов ландшафтной архитектуры с использованием технических и программных средств векторной графики, подготовке наглядного презентационного материала.

Входящие требования:

- знать понятие компьютерная графика, растровый и векторный способы отображения проектных данных;
- форматы файлов, для сохранения векторных графических данных;
- достоинства и недостатки векторной графики.

Рабочая программа дисциплины Б1.В.ДВ.01.01 Работа в системе Autodesk AutoCAD для инвалидов и лиц с ограниченными возможностями здоровья разрабатывается индивидуально с учетом особенностей психофизического развития, индивидуальных возможностей и состояния здоровья таких обучающихся.

## 3. Перечень планируемых результатов обучения по дисциплине, соотнесенных с планируемыми результатами освоения образовательной программы

Изучение данной учебной дисциплины направлено на формирование у обучающихся компетенций, представленных в таблице 1.

### 4. Структура и содержание дисциплины

### 4.1 Распределение трудоёмкости дисциплины по видам работ

#### по семестрам

Общая трудоёмкость дисциплины составляет 3 зач.ед. (108 часов), их распределение по видам работ семестрам представлено в таблице 2.

## Таблица 1

## Требования к результатам обучения по учебной дисциплине Б1.В.ДВ.01.01 Работа в системе Autodesk AutoCAD

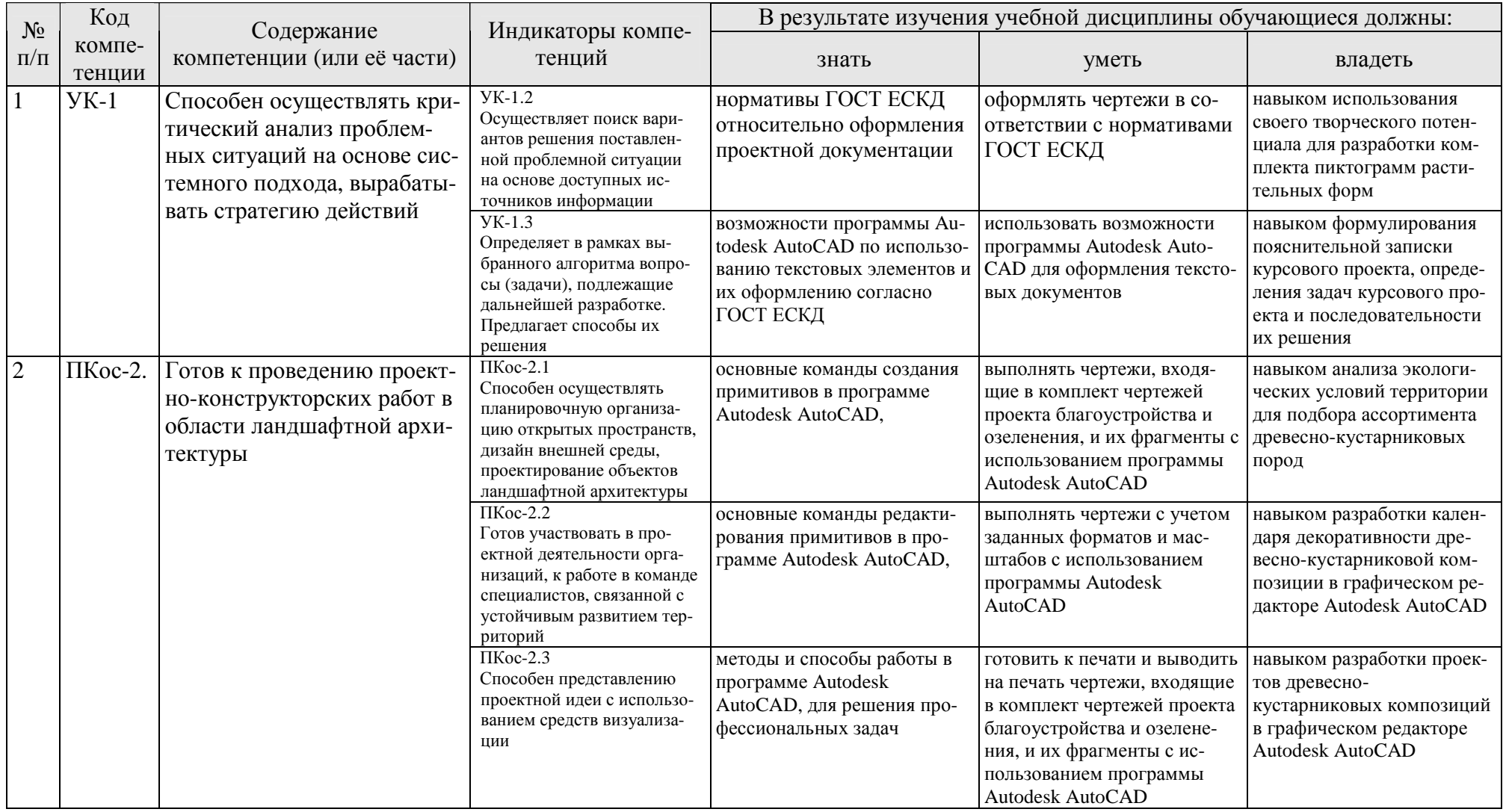

## **ОЧНАЯ ФОРМА ОБУЧЕНИЯ**

## Таблица 2а

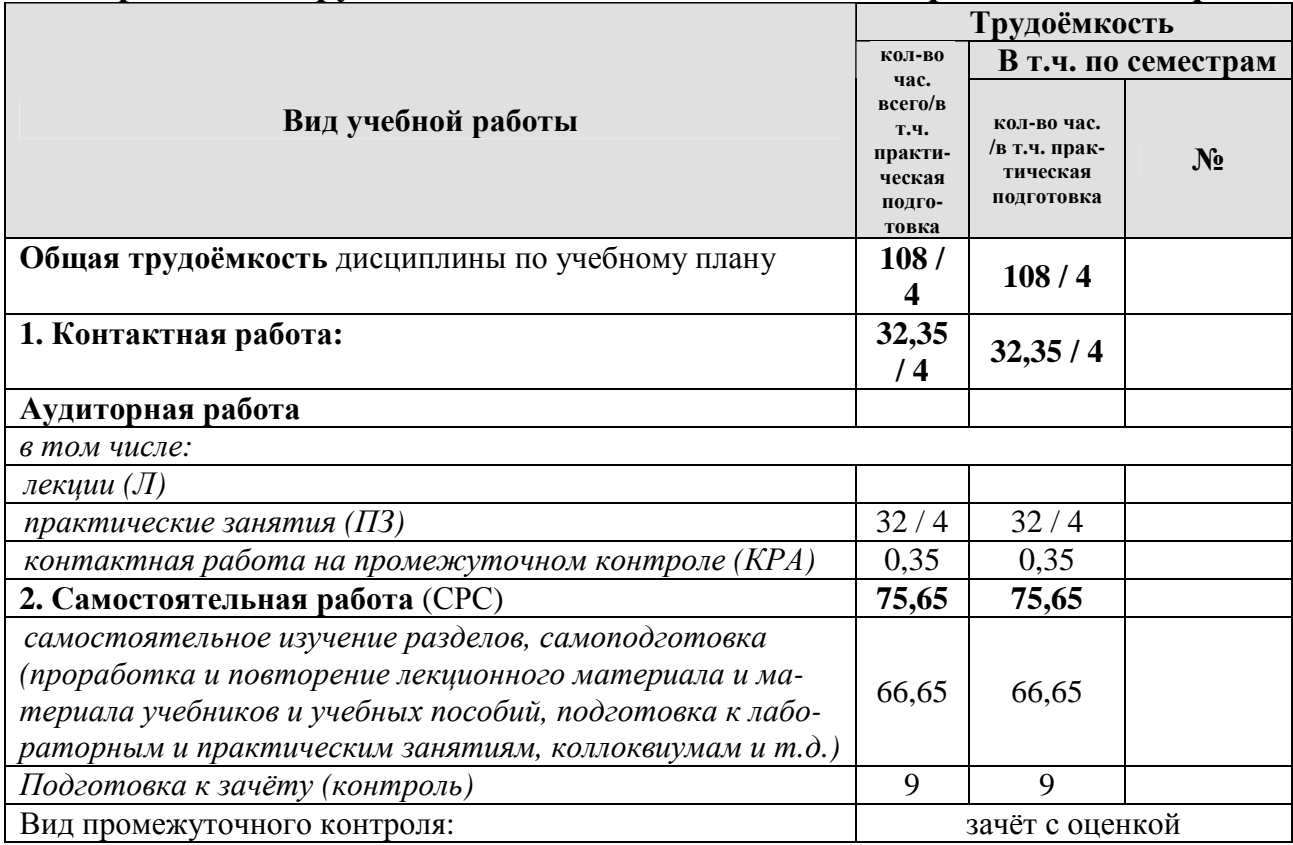

#### **Распределение трудоёмкости дисциплины по видам работ по семестрам**

#### **ЗАОЧНАЯ ФОРМА ОБУЧЕНИЯ**

### Таблица 2б

## **Распределение трудоёмкости дисциплины по видам работ по сессиям**

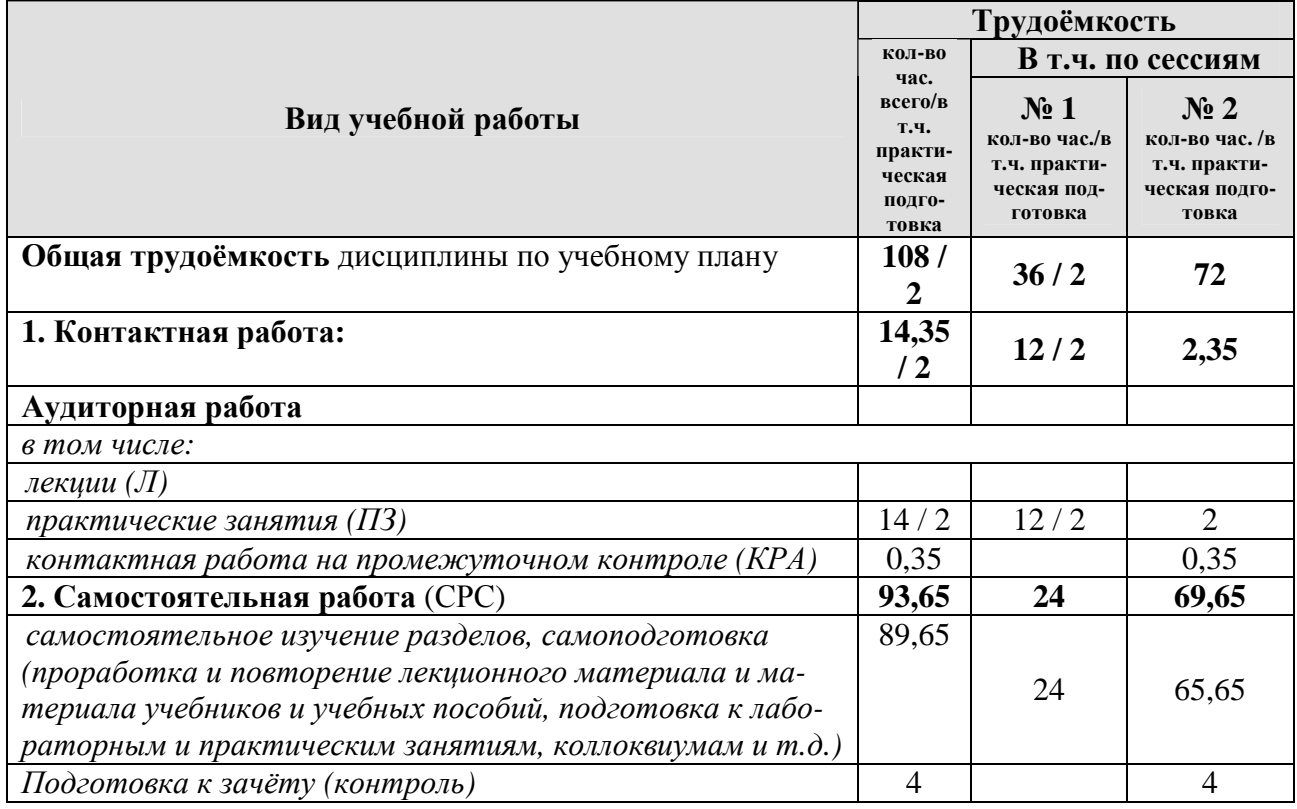

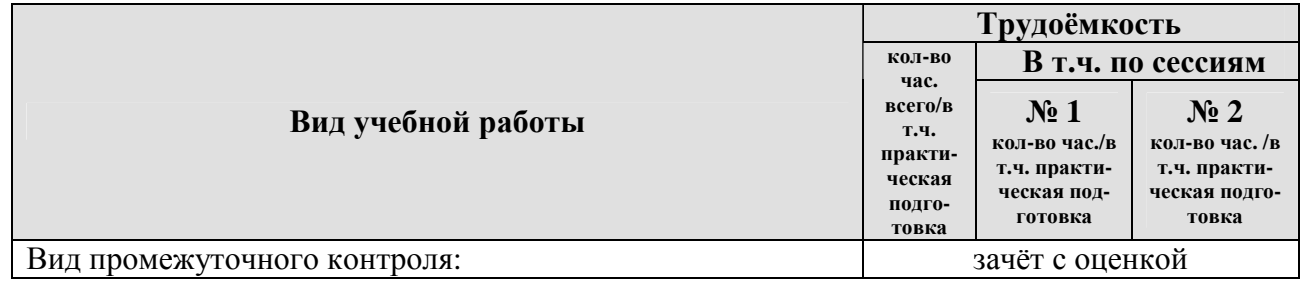

## **4.2 Содержание дисциплины**

## **ОЧНАЯ ФОРМА ОБУЧЕНИЯ**

## Таблица 3а

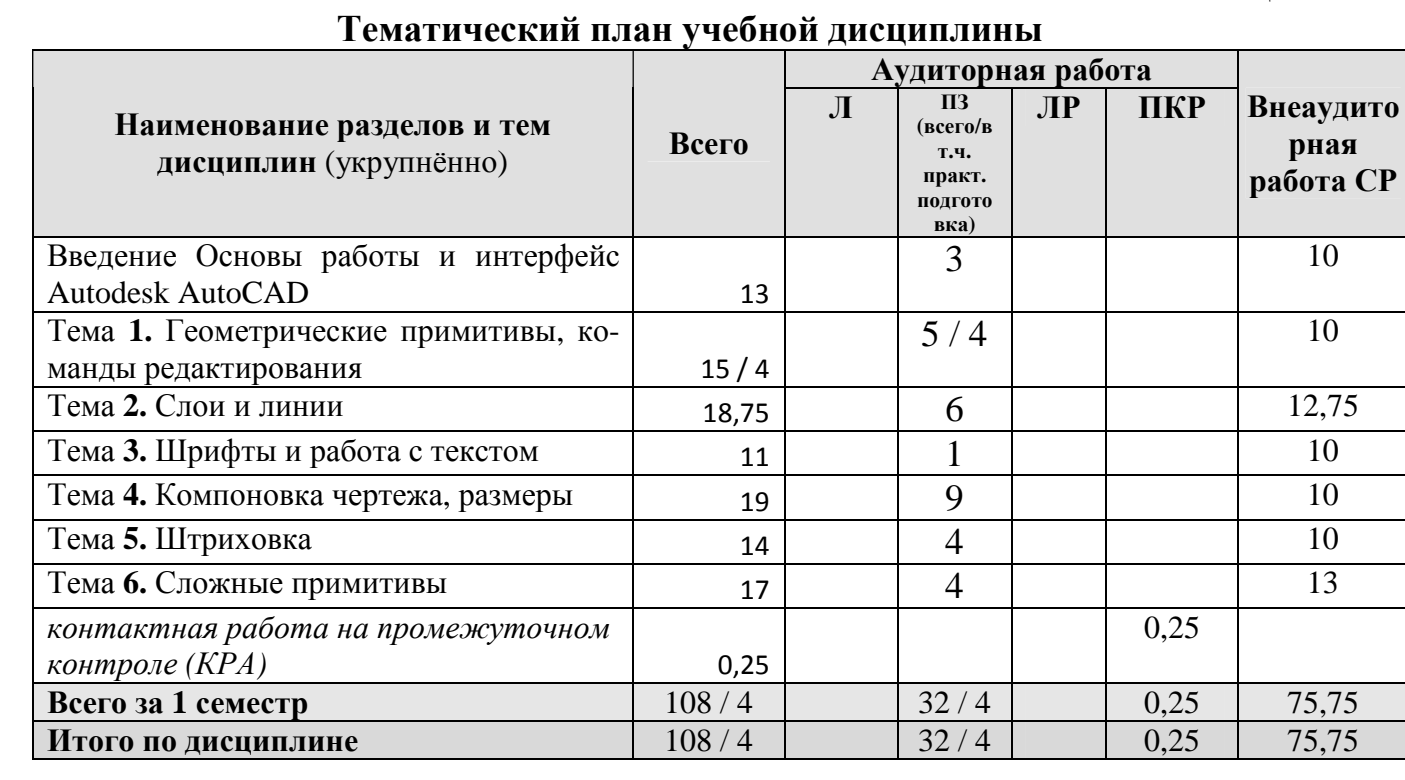

## **ЗАОЧНАЯ ФОРМА ОБУЧЕНИЯ**

Таблица 3б

## **Тематический план учебной дисциплины**

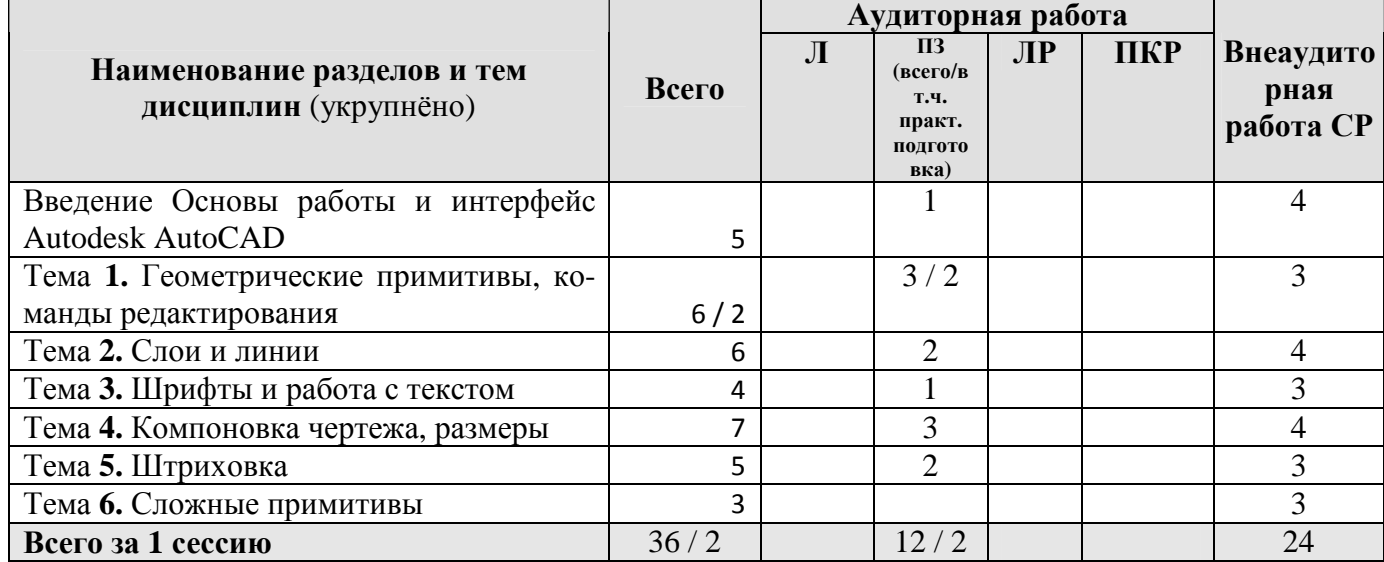

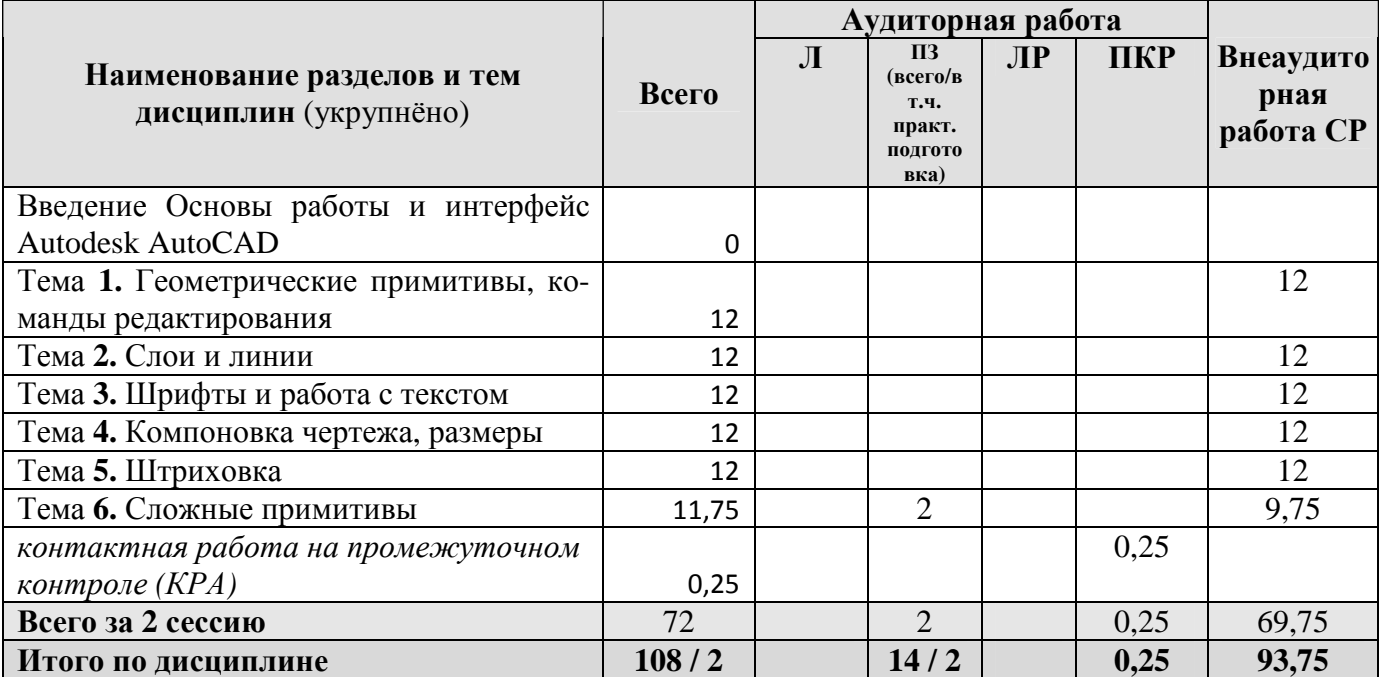

Введение Основы работы и интерфейс Autodesk AutoCAD. Включение программы, настройка внешнего вида окна. Расположение панелей и лент. Сохранение результатов работы, форматы файлов их возможности и методы преобразования. Настройка точности работы - привязки (панель «объектные привязки» и режим. Режимы работы: ШАГ, СЕТКА, ОРТО, ОТС-ПОЛЯР, ОТС-ОБЪЕКТ, ДПСК, ДИН, ВЕСА, БС. Возможности и варианты использования в повседневной работе.

Тема 1. Геометрические примитивы, команды редактирования. Простые примитивы (отрезок, точка, луч, прямая, круг, дуга, эллипс, сплайн, полилиния). Особенности построения и способы редактирования. Отображение точек. Способы ввода точек. Система координат и методы изменения ее ориентации. Выбор объектов редактирования. Рамка выбора. Вызов и работа с командами редактирования.

Тема 2. Слои и линии. Работа со слоями. Индивидуальные настройки примитивов и «по слою». Линия. Свойства, настройка масштаба и внешнего вида. Требования ЕСКД. Создание собственного типа линий. Введение в фор-MЫ.

Тема 3. Шрифты и работа с текстом. Текст, работа с текстом. Редактирование. Загрузка новых шрифтов. Многостраничный и одностраничный текст. Шрифты и их настройка согласно нормативам ЕСКД. ГОСТ 2.304-81. Форматы графического отображения. ГОСТ 2.301-68. Масштабы и возможность настройки необходимого масштаба в программе. ГОСТ 2.302-68

Тема 4. Компоновка чертежа, размеры. Компоновка чертежа. Диспетчер параметров настройки листа. Пространство ЛИСТа, панель Видовые окна. Создание и настройка новых видовых окон в т.ч. в фигурах произвольной формы. Размеры и размерный стиль. ГОСТ 2.307-68. Нанесение размерных линий. Панель Размеры. Панель Сведения.

Тема **5. Штриховка.** Штриховка. Правила нанесения. ГОСТ 2.306-68. Обозначение графических материалов на сечениях и на видах. Применение штриховки на чертеже и настройка ее формы и масштаба. Редактирование штриховки.

Тема **6. Сложные примитивы.** Сложные примитивы (мультилиния, выноска, мультивыноска, блоки, пометочное облако, область, таблица). Создание, редактирование, свойства и возможности использования для решения задач ландшафтного проектирования.

## **4.3 Лекции/практические занятия**

#### **ОЧНАЯ ФОРМА ОБУЧЕНИЯ**

### Таблица 4а

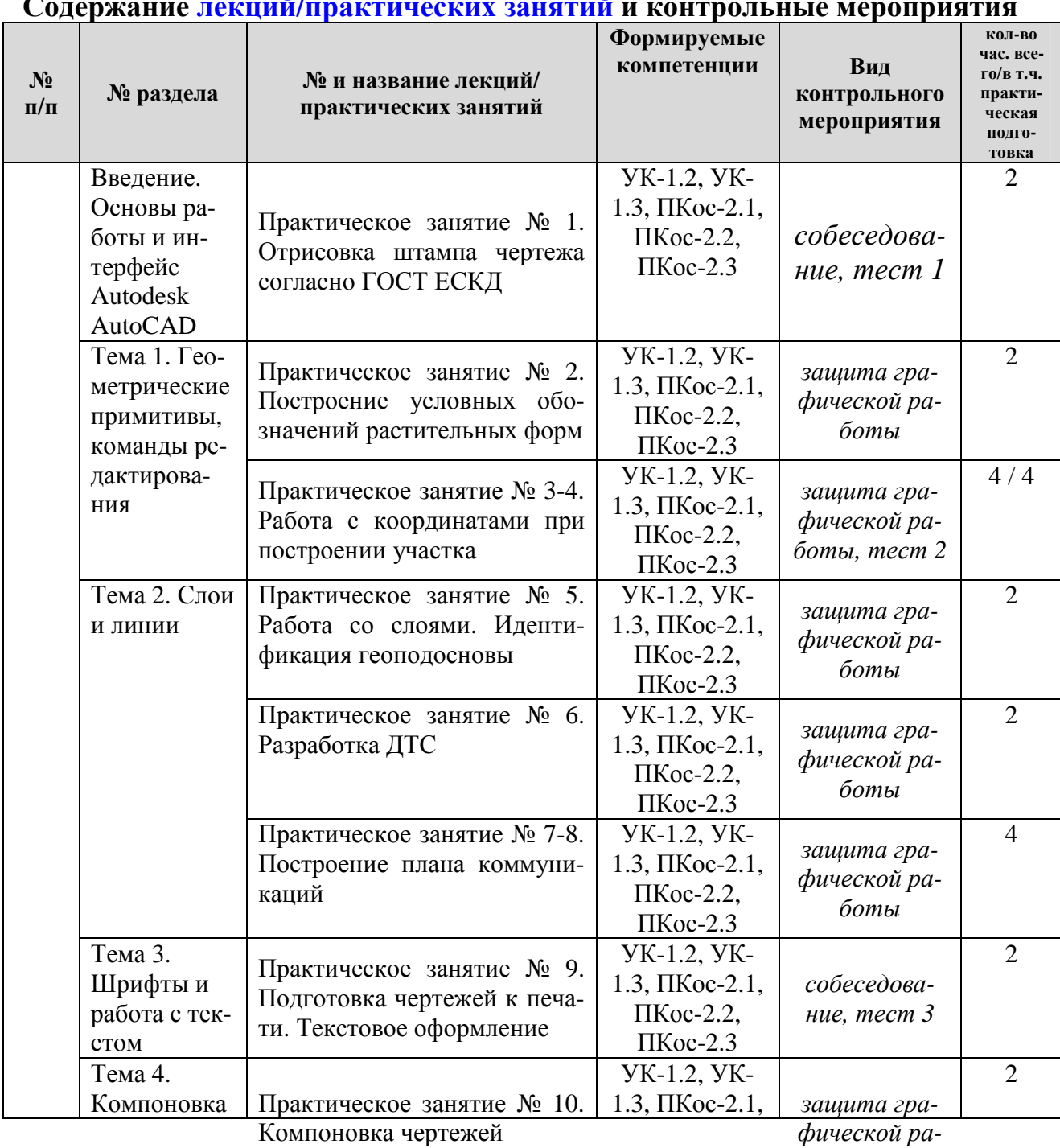

### **Содержание лекций/практических занятий и контрольные мероприятия**

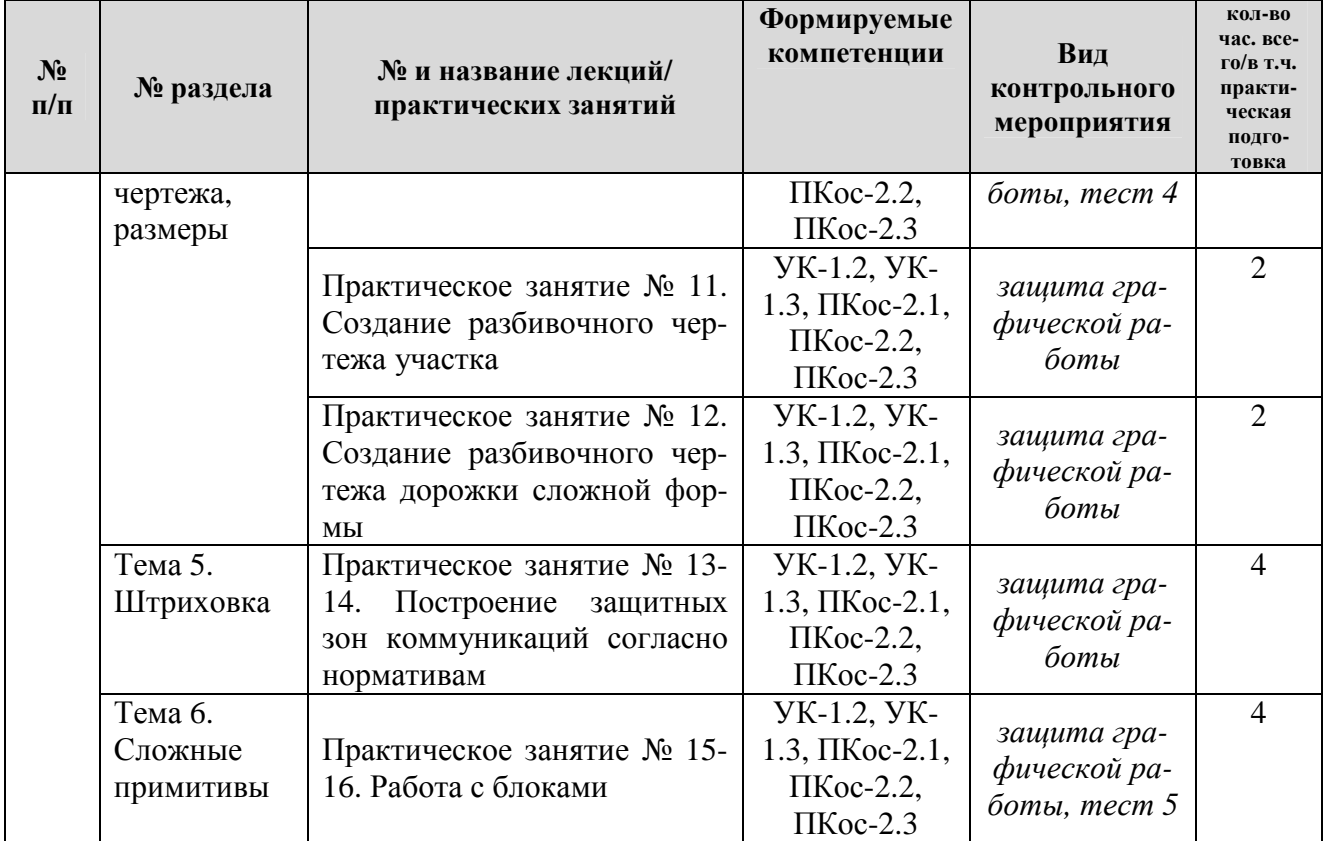

#### **ЗАОЧНАЯ ФОРМА ОБУЧЕНИЯ**

## Таблица 4б

## **Содержание лекций/практических занятий и контрольные мероприятия**

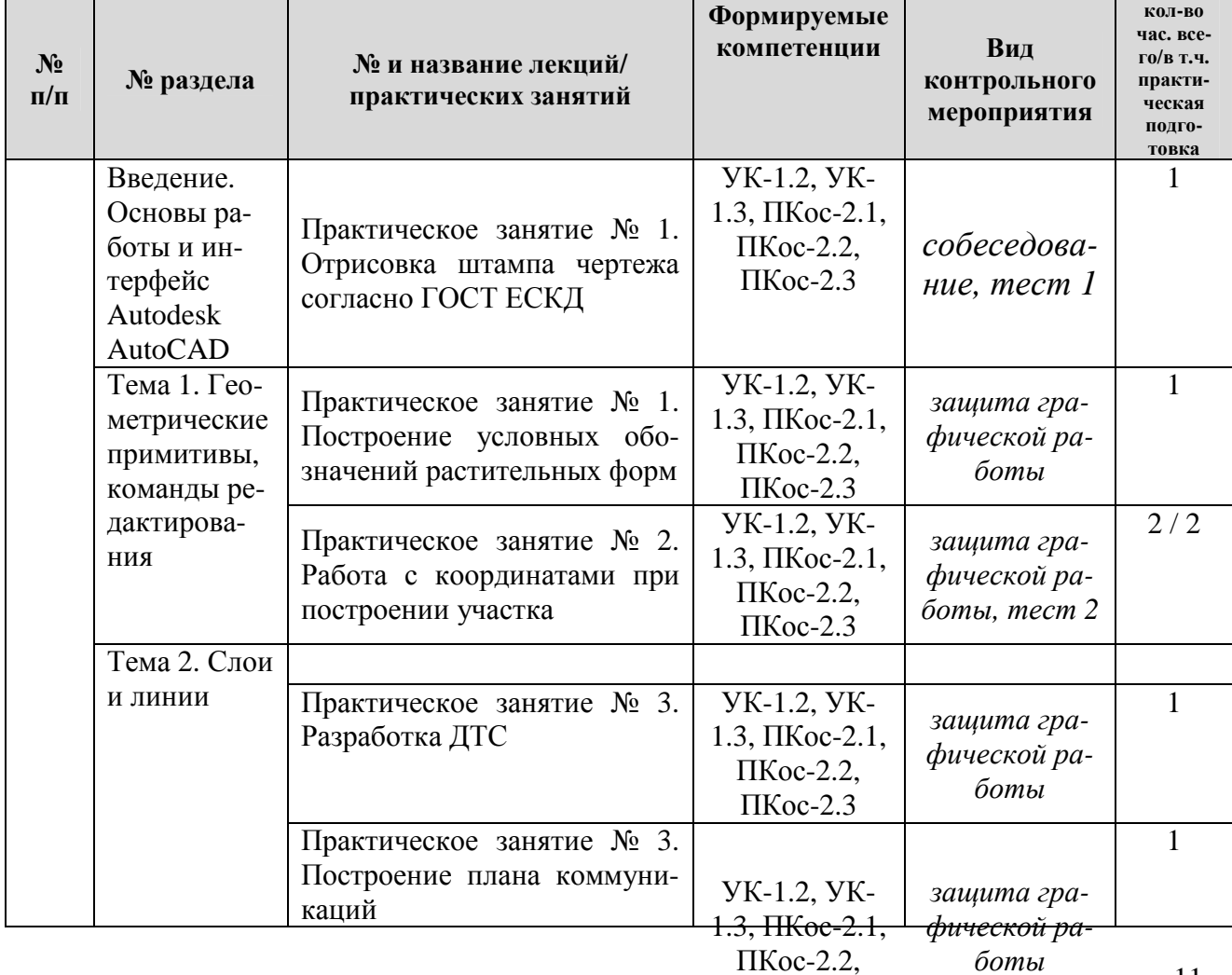

11

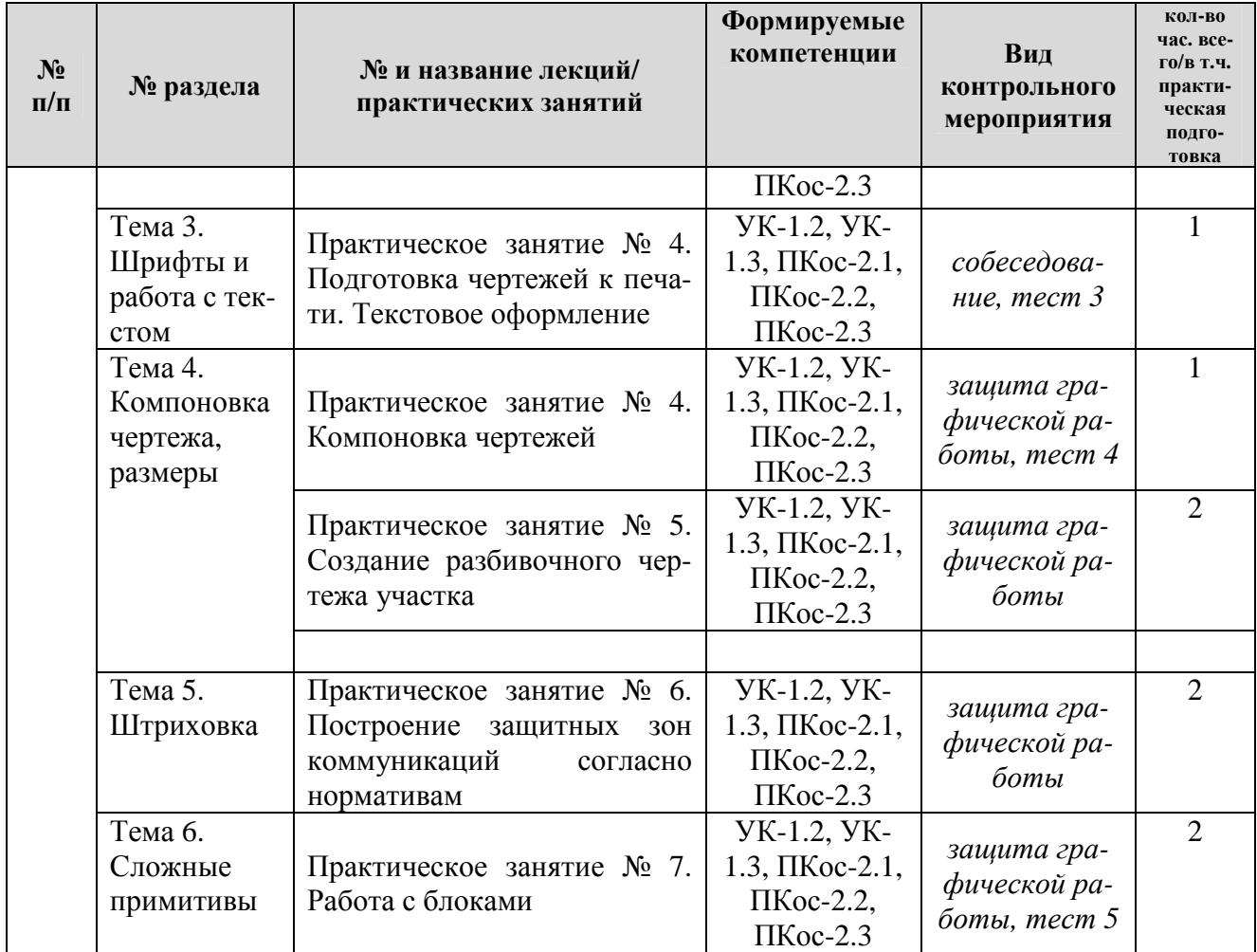

#### **ОЧНАЯ ФОРМА ОБУЧЕНИЯ**

Самостоятельная проработка разделов курса осуществляется с помощью учебников и учебных пособий, согласно списку основной и рекомендуемой литературы, а также информационных возможностей сети Internet.

Самостоятельная работа складывается из следующих разделов:

- посещение выставок ландшафтной архитектуры, мастер-классов специалистов дизайнеров и архитекторов.

- анализ литературных источников и публикаций в Internet, отслеживание разработок и появления на рынке образцов новейших технических средств обеспечения ландшафтного проектирования

- выполнение моделирования и представления различных объектов живой и неживой природы в компьютерной графике

Таблица 5а

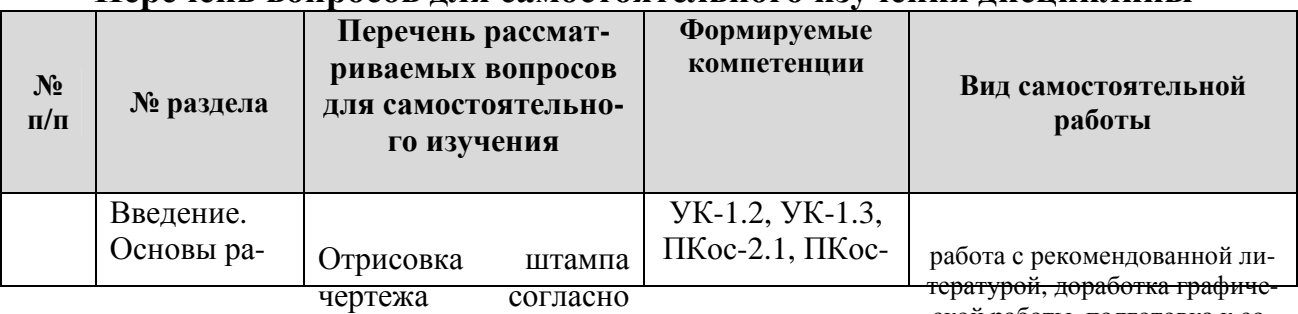

#### **Перечень вопросов для самостоятельного изучения дисциплины**

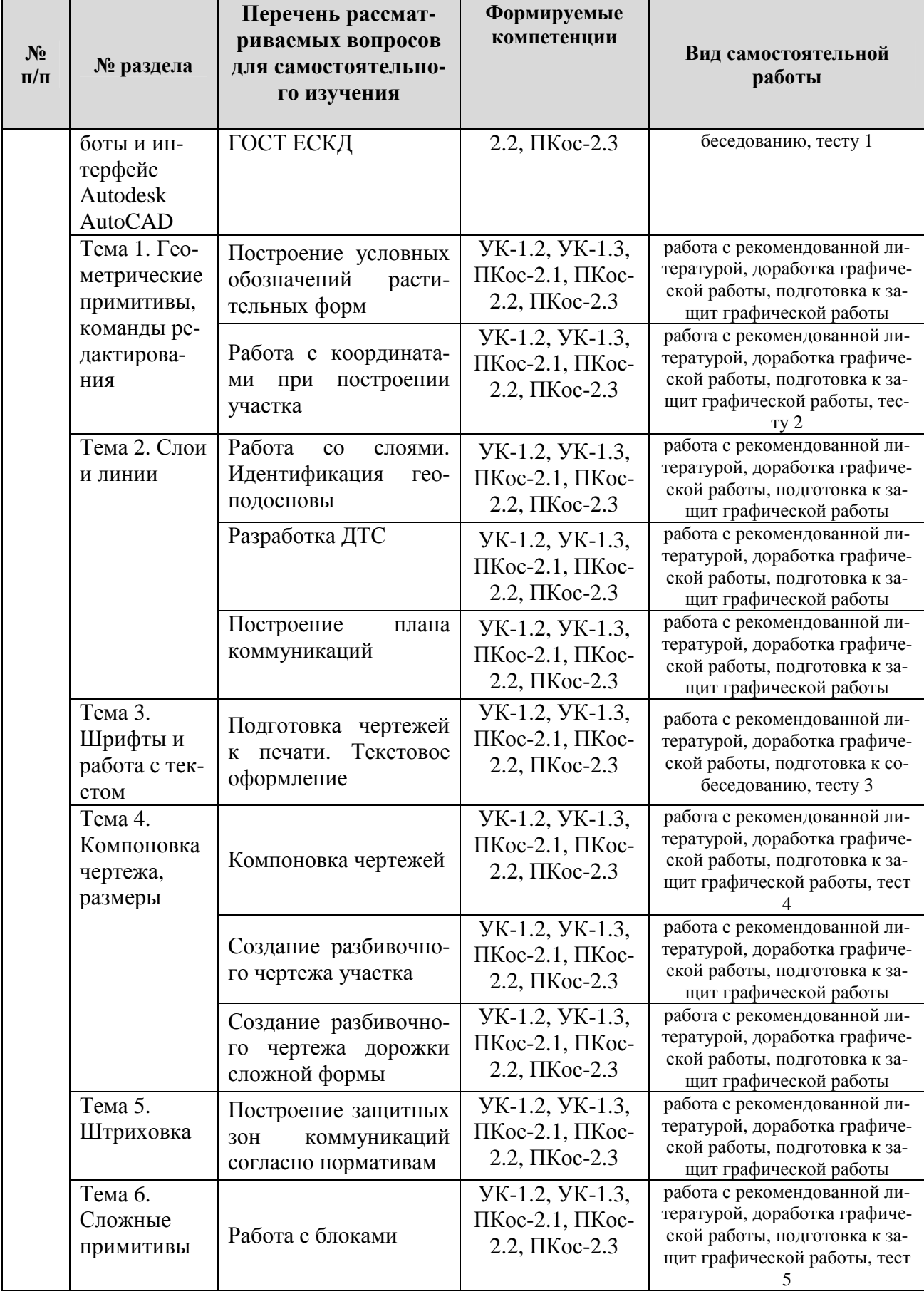

#### **ЗАОЧНАЯ ФОРМА ОБУЧЕНИЯ**

## Таблица 5б

## **Перечень вопросов для самостоятельного изучения дисциплины**

 $\overline{1}$ 

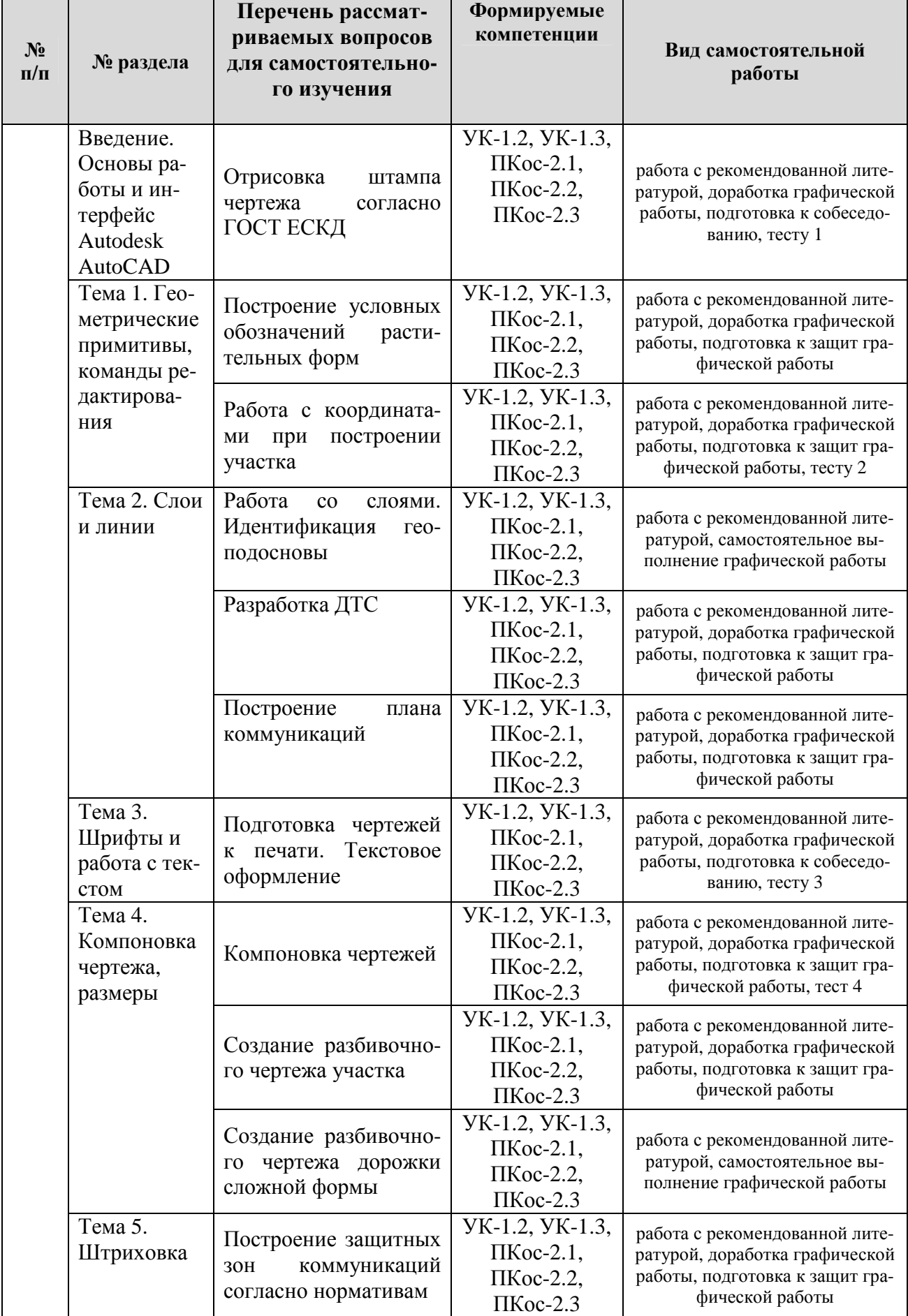

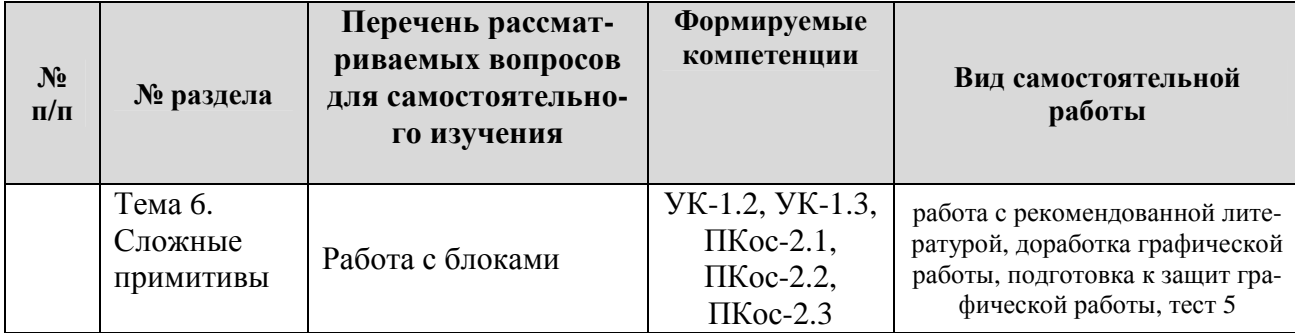

## **5. Образовательные технологии**

Таблица 6

#### **Применение активных и интерактивных образовательных технологий**

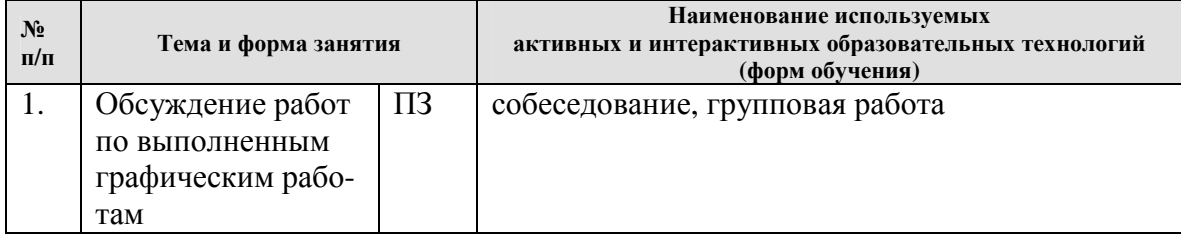

#### **6. Текущий контроль успеваемости и промежуточная аттестация по итогам освоения дисциплины**

Полный перечень мероприятий и вопросов текущего и промежуточного контроля, а также оценочные материалы сформированости компетенций приведены в Оценочных материалах.

Ниже приведены только примерные вопросы и задания текущего и промежуточного контроля.

### **6.1. Типовые контрольные задания или иные материалы, необходимые для оценки знаний, умений и навыков и (или) опыта деятельности**

**Контрольные работы.** Для самостоятельной подготовки по дисциплине и проведения промежуточного контроля успеваемости используют сборник тестовых заданий, охватывающих все разделы курса.

Тестирование проводят 5 раз в течение семестра после изучения соответствующих разделов курса. Билет состоит из 10 вопросов, которые последовательно выводятся на экран монитора. На каждый вопрос правильным является только один вариант ответа. В процессе ответов студент может пропускать вопросы и возвращаться к ним снова.

Оценку выставляют в зависимости от количества правильных ответов.

**Расчетно-графические работы.** Каждая расчетно-графическая работа рассчитана на 2 часа аудиторной работы если иное не указано в таблице. Студент, не успевший выполнить всю работу целиком, должен закончить её дома.

Промежуточной формой контроля является индивидуальная защита каждой работы. Для защиты студент представляет электронную версию выполненной работы и/или распечатанный вариант на цветном (черно-белом) принтере в формате А4. В процессе защиты студент должен знать технологию выполнения работы и показать владение инструментарием программы.

За каждую сданную и защищенную работу студенту начисляются баллы в соответствии с рейтинговой системой оценки на текущий год. Баллы начисляются с учетом качества выполнения графической работы и уровнем усвоения теоретического материала, проявленным при ее защите.

## Проект.

Тематика проектирования связана с применением знаний полученных при изучении дисциплин «Архитектура растительных композиций».

В состав задания проекта входят описание или графическое отображение места проектирования с обязательным заданием экологических условий (тень, свет, влажность и т.д.).

Формулировка задания может звучать следующим образом:

- Разработать комплект декоративных композиций для условий... либо

- Разработать комплект декоративных композиций для территории...

Проект по дисциплине должен содержать следующие обязательные элементы:

Комплект графических материалов, включающих титульный лист, задание на проектирование, описание объекта проектирования или экологических условий территории, графические листы со схемой композиции, перспективным ее изображением, ассортиментной ведомостью и графиком декоративности по сезонам, пояснительной записки

## Примерные вопросы к зачету с оценкой по дисциплине:

- Применение компьютерной графики. Графические редакторы. Векторная и растровая графика
- √ Программа AutoCAD: состав, особенности, использование в полиграфии и Интернет. Требование к ресурсам компьютера
- Настройка программного интерфейса
- √ Способы создания графического изображения в AutoCAD
- Графические примитивы. Объекты. Типы объектов. Создание объектов. Свойства объектов
- √ Команды редактирования. Выделение, перемещение и трансформация объектов
- √ Компоновка чертежа. Управление масштабами. Управление масштабом просмотра объектов
- √ Листы и Модель. Режимы просмотра документа
- √ Режимы, обеспечивающие точность построений. Привязки
- √ Формат чертежа, требования ГОСТ ЕСКД
- ◆ Работа с координатами
- √ Слои свойства слоя чертежа. Настройка и управление.
- ◆ Работа с текстом, текстовой стили согласно ГОСТ ЕСКД
- √ Импорт текста из офисных приложений
- √ Подготовка макета к печати. Компановка чертежа
- Управление размерным стилем. Простановка размеров согласно ГОСТ ЕСКД
- Штриховка и заливка. Требования ГОСТ ЕСКД. Особенности реализации в программе требований ГОСТ
- Сложные примитивы. Редактирование, свойства
- Создание и настройка таблиц.
- Блоки. настройка, создание, редактирование. Виды блоков

## **6.2. Описание показателей и критериев контроля успеваемости, описание шкал оценивания**

Полная система оценки сформированности компетенций приведена в Оценочных материалах.

При использовании традиционной системы контроля и оценки успеваемости студентов должны быть представлены критерии выставления оценок по четырехбалльной системе «отлично», «хорошо», «удовлетворительно», «неудовлетворительно».

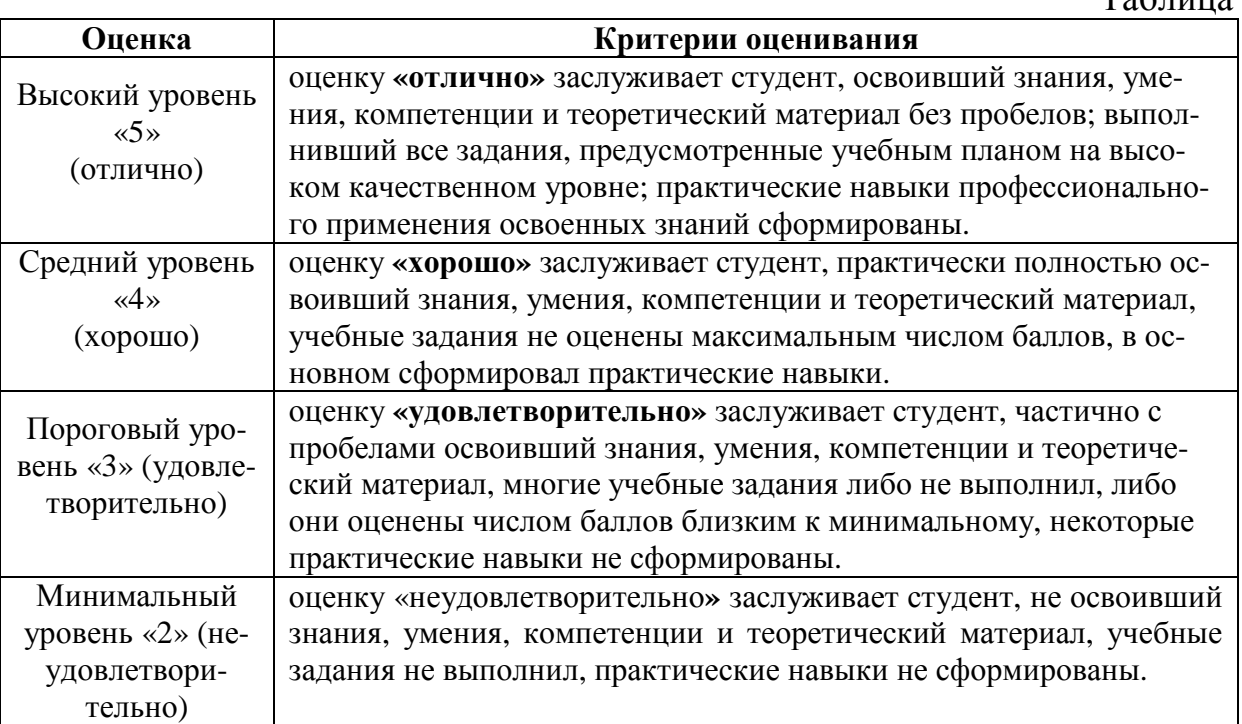

### **Критерии оценивания результатов обучения**

Таблица 8

## **7. Учебно-методическое и информационное обеспечение дисциплины**

#### **7.1 Основная литература**

1. Шамина, Е. Н. Основы компьютерной графики в среде AutoCAD : учебное пособие / Е. Н. Шамина. — Волгоград : ВолгГМУ, 2019. — 172 с. — Текст : электронный // Лань : электронно-библиотечная система. — URL: https://e.lanbook.com/book/141238 (дата обращения: 06.07.2021). — Режим доступа: для авториз. пользователей.

2. Околичный, В. Н. Компьютерная графика. Разработка общих чертежей здания в среде САПР AutoCAD : учебное пособие / В. Н. Околичный, Н. У. Бабинович. — Томск : ТГАСУ, 2017. — 312 с. — ISBN 978-5-93057-798- 3. — Текст : электронный // Лань : электронно-библиотечная система. — URL: https://e.lanbook.com/book/139024 (дата обращения: 06.07.2021). — Режим доступа: для авториз. пользователей.

### **7.2 Дополнительная литература**

- 1. Агузаров, А. М. Свойства примитивов, слои и блоки в AutoCAD : методические рекомендации / А. М. Агузаров, Л. П. Сужаев, Т. Т. Агузаров ; под редакцией А. М. Агузарова. — Владикавказ : Горский ГАУ, 2019. — 32 с. — Текст : электронный // Лань : электронно-библиотечная система. — URL: https://e.lanbook.com/book/134550 (дата обращения: 06.07.2021). — Режим доступа: для авториз. пользователей.
- 2. Пакулин, В. Н. Проектирование в AutoCAD : учебное пособие / В. Н. Пакулин. — 2-е изд. — Москва : ИНТУИТ, 2016. — 424 с. — Текст : электронный // Лань : электронно-библиотечная система. — URL: https://e.lanbook.com/book/100396 (дата обращения: 06.07.2021). — Режим доступа: для авториз. пользователей.
- 3. Масалова, В. А. Проектирование базовой конструкции в системе AutoCAD : учебное пособие / В. А. Масалова. — Москва : РГУ им. А.Н. Косыгина, 2017. — 76 с. — ISBN 978-5-87055-495-2. — Текст : электронный // Лань : электронно-библиотечная система. — URL: https://e.lanbook.com/book/128015 (дата обращения: 06.07.2021). — Режим доступа: для авториз. пользователей.

## **7.3 Нормативные правовые акты**

- 1. ГОСТ 2.301-68 ЕСКД. Форматы.
- 2. ГОСТ 2.302-68 ЕСКД. Масштабы.
- 3. ГОСТ 2.303-68 ЕСКД. Линии.
- 4. ГОСТ 2.304-81 ЕСКД. Шрифты чертёжные.
- 5. ГОСТ 2.305-2008 ЕСКД. Изображения виды, разрезы, сечения.
- 6. ГОСТ 2.306-68 ЕСКД. Обозначения графических материалов и правила их нанесения на чертежах.
- 7. ГОСТ 2.307-2011 ЕСКД. Нанесение размеров и предельных отклонений.
- 8. ГОСТ 2.308-2011 ЕСКД. Указание на чертежах допусков формы и расположения поверхностей.
- 9. ГОСТ 2.316-2008 ЕСКД. Правила нанесения на чертежах надписей, технических требований и таблиц.
- 10.ГОСТ 2.317-2011 ЕСКД. Аксонометрические проекции.
- 11.ГОСТ 2.321-84 ЕСКД. Обозначения буквенные.
- 12.

#### **7.4 Методические указания, рекомендации и другие материалы к занятиям**

- 1. Довганюк, А.И. Выполнение курсового проекта по дисциплине Векторные графические системы в ландшафтной архитектуре: методические указания / А.И. Довганюк. - М.: изд-во РГАУ-МСХА, 2013. - 31 с.
- 2. Материалы для самостоятельной подготовки студентов и проведения контроля успеваемости по дисциплине "Технический рисунок и инженерная графика" [Текст] : методические указания / Российский государственный аграрный университет - МСХА имени К. А. Тимирязева (Москва), Факультет садоводства и ландшафтной архитектуры, Кафедра ландшафтной архитектуры ; сост. А. И. Довганюк. - Москва : РГАУ-МСХА им. К. А. Тимирязева, 2013. - 47 с.

## **8. Перечень ресурсов информационно-телекоммуникационной сети «Интернет», необходимых для освоения дисциплины**

- 1. Все о САПР и ГИС. Режим доступа: http://www.cad.ru/, свободный. Заглавие с экрана.
- 2. Autodesk технологии проектирования. Режим доступа: http://www.autodesk.ru , свободный. – Заглавие с экрана.
- 3. AUTOCAD курсы. Режим доступа: http://www.autocad-profi.ru/ , свободный. – Заглавие с экрана.
- 4. ГОСТы государственные стандарты и нормативные документы по строительству. Режим доступа: http://www.remgost.ru/ , свободный. – Заглавие с экрана.

## **9. Перечень программного обеспечения и информационных справочных систем**

- 1. Базы данных, информационно-справочные и поисковые системы Yandex, Google.
- 2. Информационно-справочная система в области ландшафтного дизайна. Режим доступа: http://gardener.ru/ , свободный. – Заглавие с экрана.
- 3. Электронно-библиотечная система РГАУ-МСХА имени К. А. Тимирязева http://elib.timacad.ru/, свободный. – Заглавие с экрана.

Таблица 9

| перечень программного обеспечения |                                                      |                                  |                  |           |                           |
|-----------------------------------|------------------------------------------------------|----------------------------------|------------------|-----------|---------------------------|
| N <sub>2</sub><br>$\Pi/\Pi$       | <b>Наименование</b><br>раздела учебной<br>дисциплины | <b>Наименование</b><br>программы | Тип<br>программы | Автор     | $\Gamma$ од<br>разработки |
|                                   | Все разделы дисцип-<br>лины                          | Microsoft Office<br>Power Point  | обучающая        | Microsoft | 2008                      |
| $\overline{2}$                    | Все разделы дисцип-<br>лины                          | Microsoft Office<br>Word         | обучающая        | Microsoft | 2008                      |
| 3                                 | Все разделы дисцип-<br>лины                          | Microsoft Office<br>Excel        | расчетная        | Microsoft | 2008                      |
| 4                                 | Bce                                                  | <b>AutoCAD</b>                   | расчетная        | Autodesk  | 2010                      |
| 5                                 | Bce                                                  | NetOpSchool                      | контролирующая   |           |                           |

**Перечень программного обеспечения**

## **10. Описание материально-технической базы, необходимой для осуществления образовательного процесса по дисциплине**

r

Таблица 10

## **Сведения об обеспеченности специализированными аудиториями, кабинетами, лабораториями**

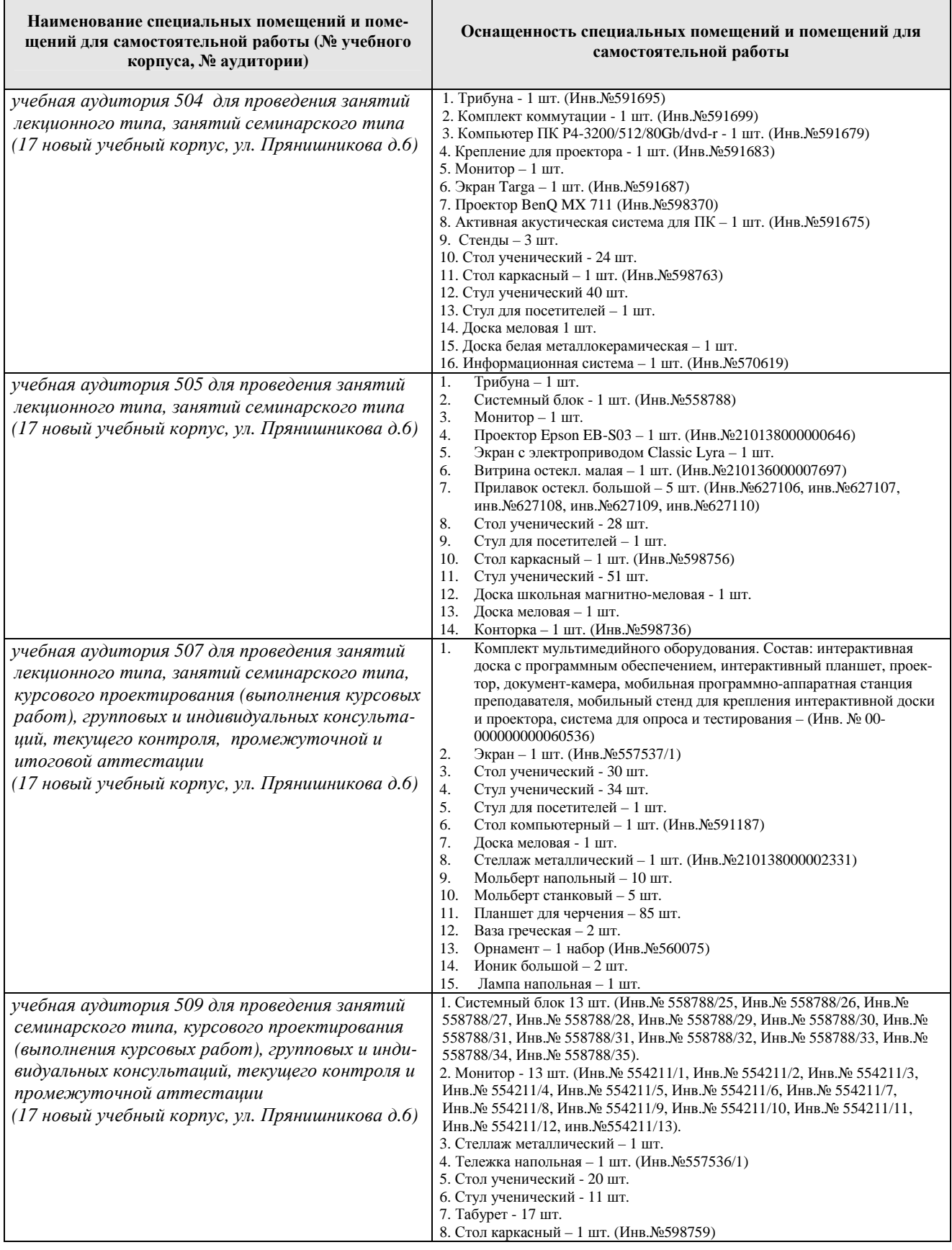

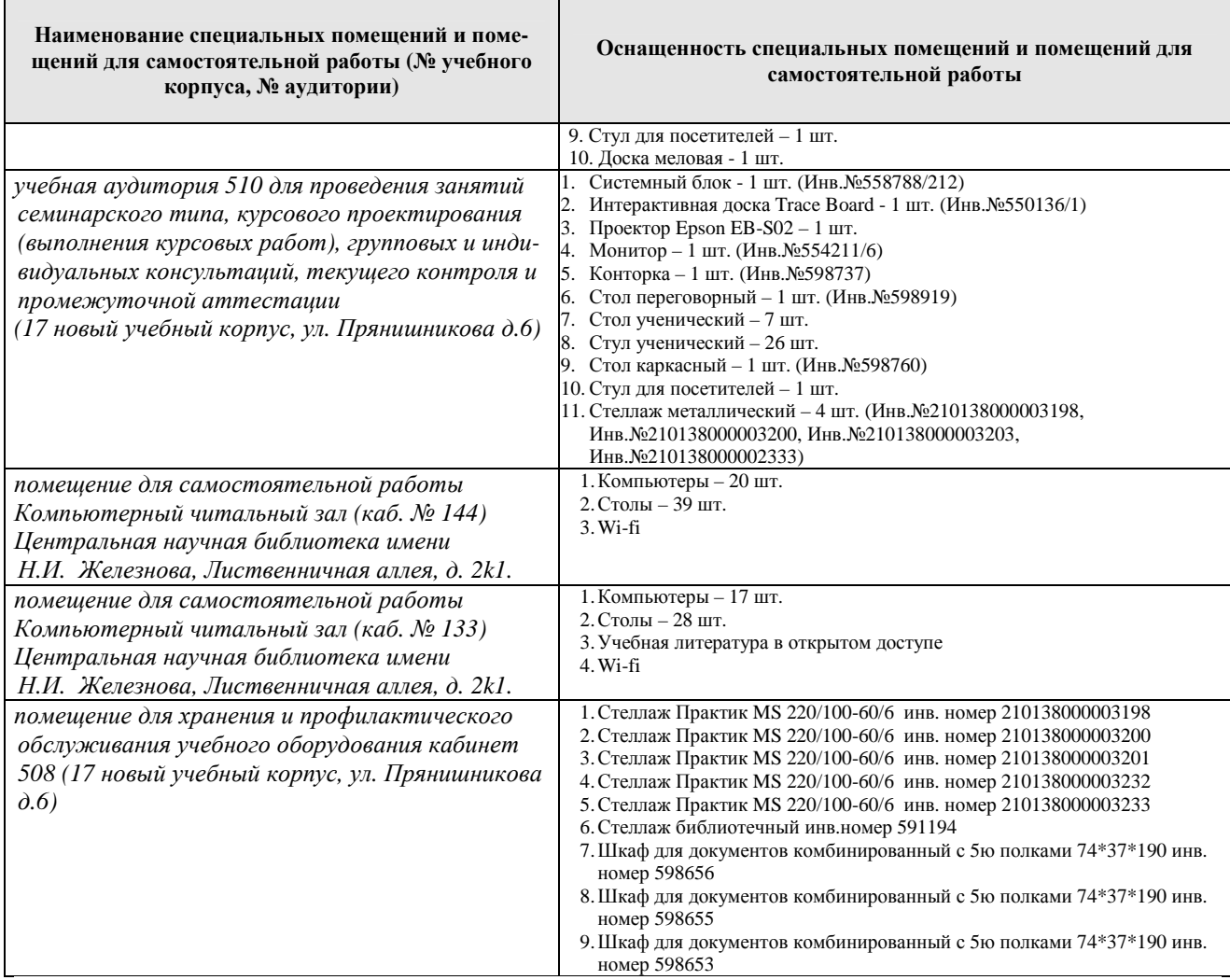

#### **11. Методические рекомендации студентам по освоению дисциплины**

Самостоятельная работа студента – средство вовлечения студента в самостоятельную познавательную деятельность, формирует у него психологическую потребность в систематическом самообразовании.

Основные задачи самостоятельной работы:

1. Привитие и развитие навыков студентами самостоятельной учебной работы и формирование потребности в самообразовании;

2. Освоение содержания дисциплины в рамках тем, выносимых на самостоятельное изучение студента;

3. Осознание основных положений курса в ходе конспектирования материала на занятиях;

4. Использование материала, собранного и полученного в ходе самостоятельных занятий, для эффективной подготовки к итоговым формам контроля.

Виды самостоятельной работы по дисциплине

Для успешного освоения дисциплины студенту рекомендуются следующие виды заданий для самостоятельной работы:

• чтение и конспектирование дополнительной литературы по предме-

- ознакомление с нормативными документами;
	- использование аудио- и видеозаписей, компьютерной техники, сети

Интернет.

Таблица 11

#### Указания обучающимся по освоению дисциплины

![](_page_21_Picture_793.jpeg)

### **Виды и формы отработки пропущенных занятий**

Студент, пропустивший занятия, обязан выполнить практические задания, предусмотренные календарно-тематическим планом, в полном объеме и при необходимости, защитить их преподавателю.

## **12. Методические рекомендации преподавателям по организации обучения по дисциплине в т.ч. для лиц с ограниченными возможностями**

Дисциплина **Б1.В.ДВ.01.01 Работа в системе Autodesk AutoCAD** является важной для обучения студента в ряду специализированных дисциплин. Преподаватель, ведущий практические занятия, должен иметь базовое образование или опыт работы в сфере ландшафтного проектирования.

Все практические работы носят строго профессиональный характер и навыки, полученные при выполнении этих работ, пригодятся студенту на всех этапах обучения, при подготовке выпускной работы (магистерской диссертации) и в профессиональной деятельности.

Необходимо наиболее полно использовать интерактивные методы работы – обсуждение результатов проектирования в группе с обязательным выделением как наиболее сильных сторон работы, так и отмечая слабые и неудачные ее стороны.

## **Организация обучения по дисциплине для лиц с ограниченными возможностями**

Профессорско-педагогический состав знакомится с психологофизиологическими особенностями обучающихся инвалидов и лиц с ограниченными возможностями здоровья, индивидуальными программами реабилитации инвалидов (при наличии). При необходимости осуществляется дополнительная поддержка преподавания тьюторами, психологами, социальными работниками, прошедшими подготовку ассистентами.

В соответствии с методическими рекомендациями Минобрнауки РФ (утв. 8 апреля 2014 г. N АК-44/05вн) в курсе предполагается использовать социально-активные и рефлексивные методы обучения, технологии социокультурной реабилитации с целью оказания помощи в установлении полноценных межличностных отношений с другими студентами, создании комфортного психологи-

ческого климата в студенческой группе. Подбор и разработка учебных материалов производятся с учетом предоставления материала в различных формах: аудиальной, визуальной, с использованием специальных технических средств и информационных систем.

Медиаматериалы также следует использовать и адаптировать с учетом индивидуальных особенностей обучения лиц с ОВЗ.

Освоение дисциплины лицами с ОВЗ осуществляется с использованием средств обучения общего и специального назначения (персонального и коллективного использования). Материально-техническое обеспечение предусматривает приспособление аудиторий к нуждам лиц с ОВЗ.

Форма проведения аттестации для студентов-инвалидов устанавливается с учетом индивидуальных психофизических особенностей. Для студентов с ОВЗ предусматривается доступная форма предоставления заданий оценочных средств, а именно:

• в печатной или электронной форме (для лиц с нарушениями опорно-двигательного аппарата);

• в печатной форме или электронной форме с увеличенным шрифтом и контрастностью (для лиц с нарушениями слуха, речи, зрения);

• методом чтения ассистентом задания вслух (для лиц с нарушениями зрения).

Студентам с инвалидностью увеличивается время на подготовку ответов на контрольные вопросы. Для таких студентов предусматривается доступная форма предоставления ответов на задания, а именно:

• письменно на бумаге или набором ответов на компьютере (для лиц с нарушениями слуха, речи);

• выбором ответа из возможных вариантов с использованием услуг ассистента (для лиц с нарушениями опорно-двигательного аппарата);

• устно (для лиц с нарушениями зрения, опорно-двигательного аппарата).

При необходимости для обучающихся с инвалидностью процедура оценивания результатов обучения может проводиться в несколько этапов.

## **Программу разработал:**

Довганюк А.И. к.б.н., доцент, зав. кафедрой ландшафтной архитектуры

o delal